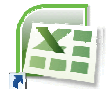

## **EXCEL KEYBOARD SHORTCUTS**

**General Stuff**

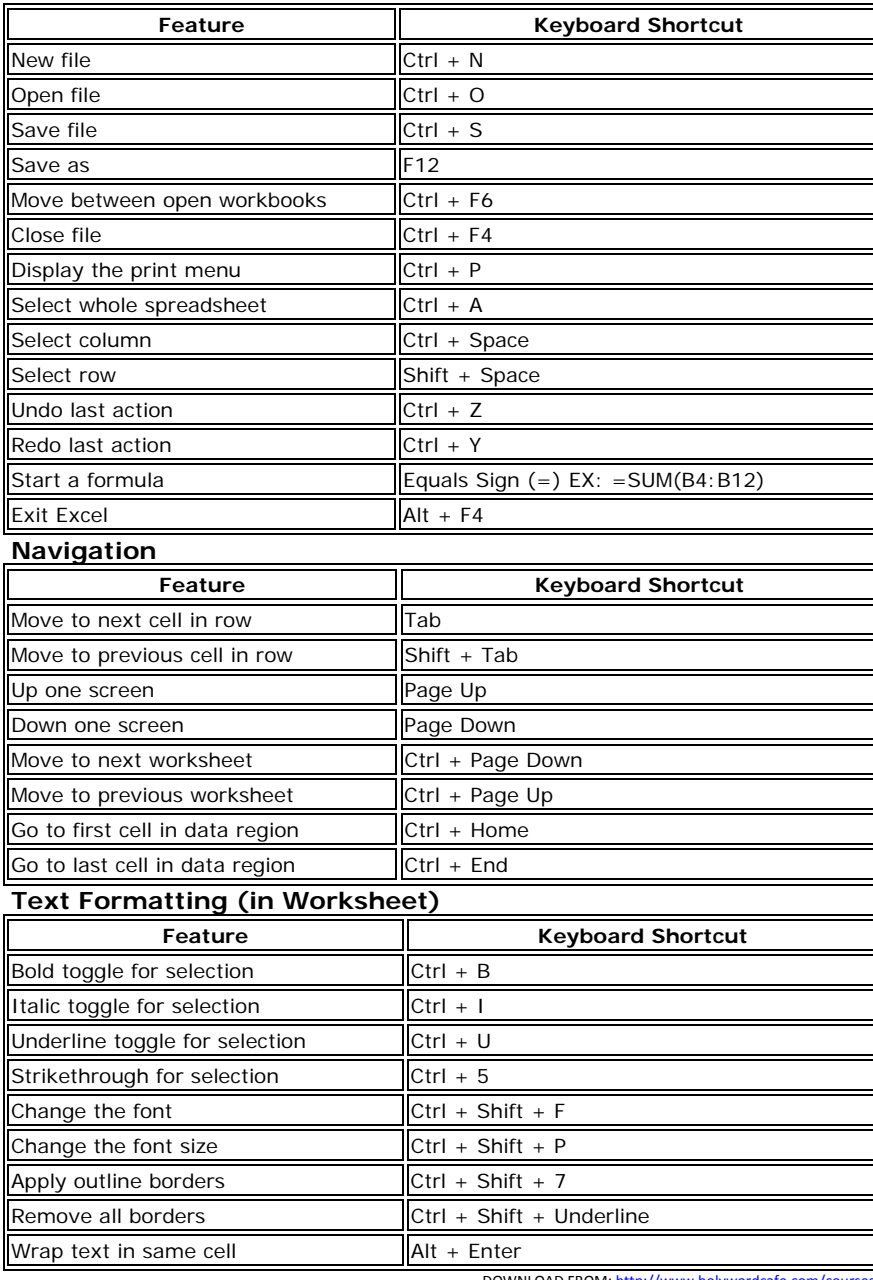

DOWNLOAD FROM: <u><http://www.holywordcafe.com/courses></u>

## **Cell Formatting**

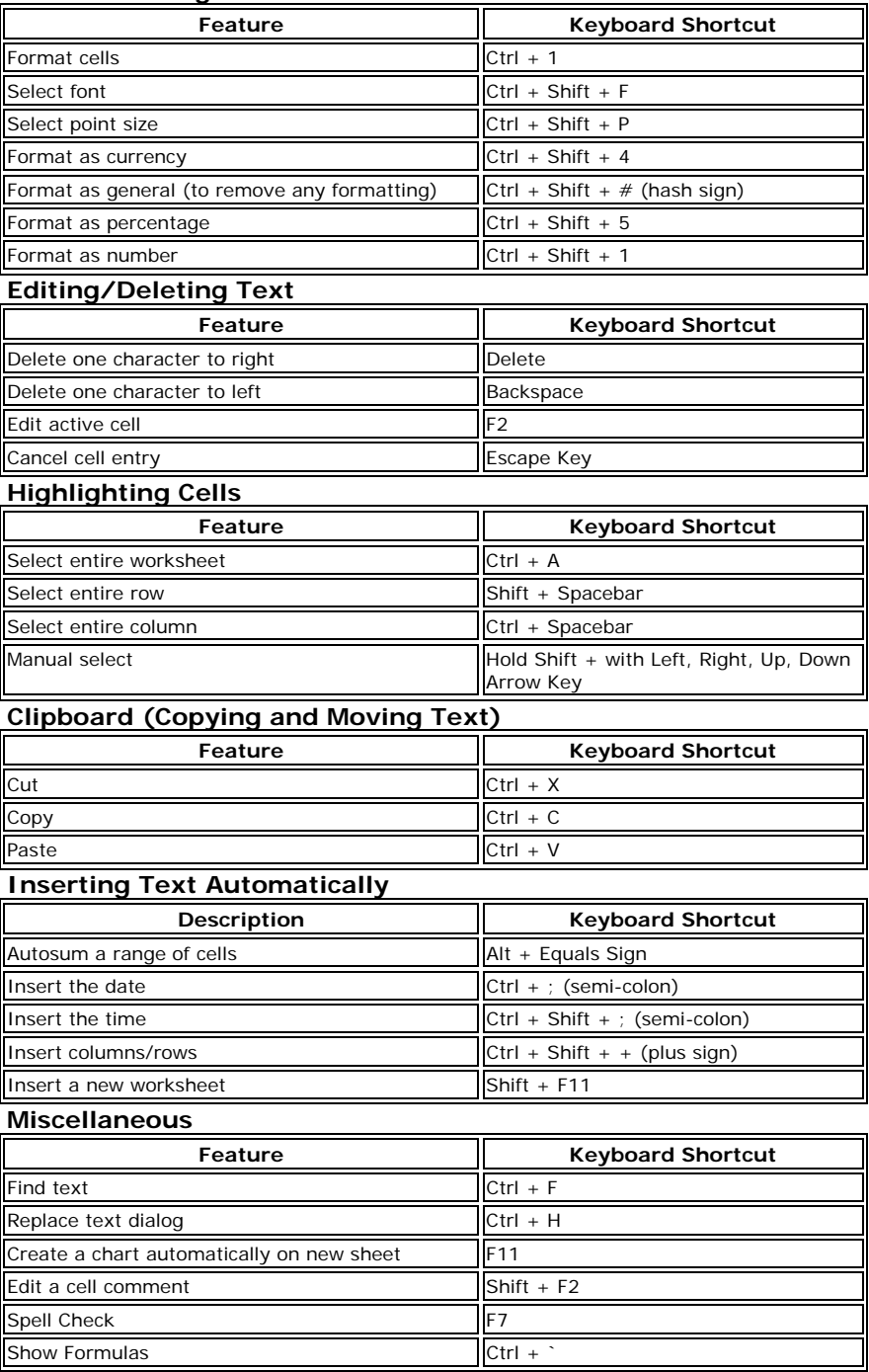